Affichage des caractères Oric avec des couleurs différentes de PAPER et INK

*par André C.*

Nous avons vu la dernière fois l'affichage par PLOT d'une chaîne de caractères avec attributs. Mais vous avez pu remarquer que la couleur du fond était toujours celle de PAPER. Pourquoi cela? C'est dû à une caractéristique de la console Snes: La première couleur de chaque palette est transparente et (en absence d'autre affichage) laisse voir la couleur PAPER (couleur Super-Oric n°0).

**Routinothèque Super-Oric**

Il existe une solution simple à ce problème: Redéfinir les 96 caractères Oric (Ascii 32 à 127) en couleurs 2 et 3 au lieu de 0 et 1. Evidemment, s'il faut re-mouliner ces 96 caractères avec le programme de redéfinition graphique de caractères, ça fait un travail énorme. Mais si on utilise le tableau ci-dessous, il est possible de convertir simplement tous caractères définis en couleur 0 et 1 (cas des caractères Oric classiques) en caractères définis en couleurs 2 et 3 (la couleur 2 figure l'encre et la couleur 3, le fond). Chaque ligne de définition d'un caractère Oric classique (6 pixels) peut prendre une valeur de 0 à 63 (dans le tableau ci-dessous, ce sont en décimal les valeurs de la

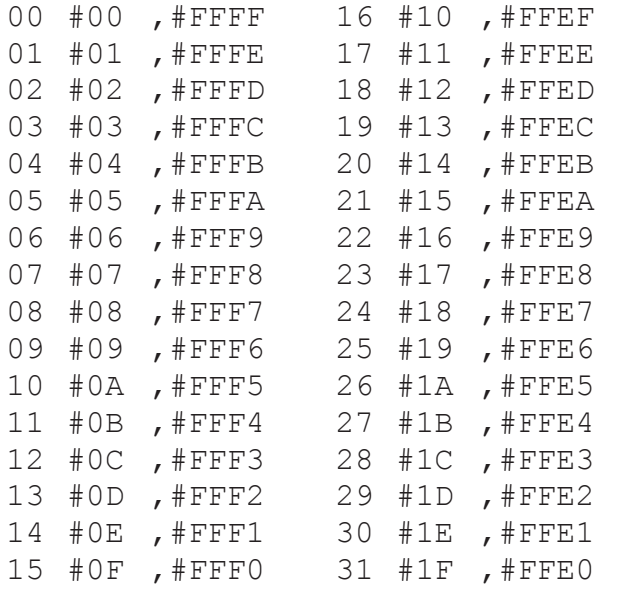

Ainsi, le caractère "A" (Ascii 65) est défini en Oric classique avec les huit valeurs #08, #14, #22, #22, #3E, #22, #22 et #00 (voir par exemple "L'Oric à nu" page 386). En Super-Oric, pour notre usage en couleurs 2 et 3, cela donne: #FFF7,# FFF7,#FFDD,#FFDD,#FFC1,#FFDD,#FFDD,# FFFF. Rassurez-vous, la police complète en coupremière colonne et en hexadécimal celles de la deuxième colonne). L'équivalent en ligne de définition Super-Oric dans les couleurs 2 et 3 est indiqué dans la troisième colonne (valeurs directement utili-

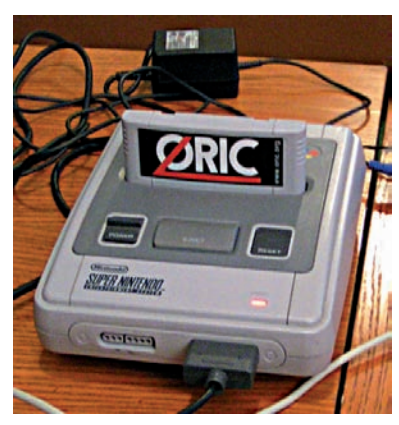

sables avec la commande DEF CHAR).

**Résumons:** Définition classique des caractères Oric: Le tracé est de la couleur INK (couleur Super-Oric n°1) et le fond est de la couleur PAPER (couleur Super-Oric n°0). Définition alternative des caractères: Le tracé est de la couleur Super-Oric n°2 et le fond est de la couleur Super-Oric n°3. On aurait aussi bien pu utiliser l'inverse, écrire en n°3 sur fond n°2), ça fonctionne aussi, mais les codes sont différents de ceux indiqués ci-dessous.

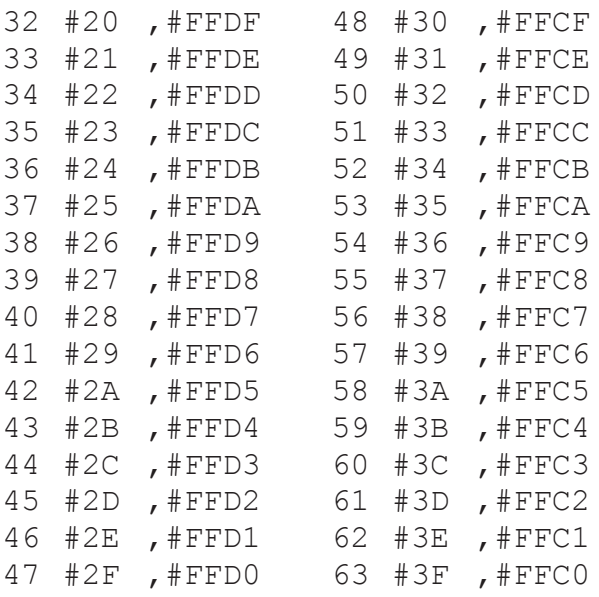

leurs 2 et 3 sera fournie sur la prochaine disquette trimestrielle. Voyons maintenant ce que donne l'affichage de ces caractères. Soit le programme qui suit. On observe que le code PA est ajouté au code Ascii. Ici PA indique que les caractères doivent être affichés avec la priorité 1 (PA=#2xxx) et la palette 1 (PA=#2400) ou 2 (PA=#2800).

```
 100 ' Test de la routine d'affichage No2
 110 ' Code PA pour No de Palette, priorite etc.
 120 GOSUB 33001: ' Redefinition des couleurs
 130 CLS: ' Ecran blanc
 140 GOSUB 40320: ' Redefinition des 127 caractères en couleurs 2 et 3
 150 PRINT@10,8;"SALUT"
 160 S$="LES GARS":PA=#2400:X=10:Y=10:GOSUB 22020
 170 S$="A PLUS...":PA=#2800:X=10:Y=12:GOSUB 22020
 180 END
 22000 ' Routine No2 d'affichage de chaines+attribut avec PLOT
 22010 ' En entrée S$, PA, X et Y
 22020 X=X-1:L=LEN(S$)
                                                          SALUT
22030 FOR I=1 TO L
 22040 C$=MID$(S$,I,1):AS=ASC(C$)
                                       Ready
                                                         LES GARS
 22050 PLOT X+I,Y,AS+128+PA
 22060 NEXT
                                                         A PLUS...
 22070 RETURN
 33000 ' Redefinition des couleurs Oric
 33001 DEF INK 0,#7FFF: 'Palette 0 Couleur 0 Blanc (Oric 7)
 33002 DEF INK 1,#0000: 'Palette 0 Couleur 1 Noir (Oric 0)
 33003 DEF INK 2,#7FE0: 'Palette 0 Couleur 2 Cyan (Oric 6)
 33004 DEF INK 3,#03E0: 'Palette 0 Couleur 3 Vert (Oric 2)
 33005 DEF INK 4,#7FFF: 'Palette 1 Couleur 0 Blanc (Oric 7)
 33006 DEF INK 5,#7C00: 'Palette 1 Couleur 1 Bleu (Oric 4)
 33007 DEF INK 6,#7FE0: 'Palette 1 Couleur 2 Cyan (Oric 6)
 33008 DEF INK 7,#001F: 'Palette 1 Couleur 3 Rouge (Oric 1)
 33009 DEF INK 8,#03E0: 'Palette 2 Couleur 0 Vert (Oric 2)
 33010 DEF INK 9,#7C1F: 'Palette 2 Couleur 1 Magenta (Oric 5)
 33011 DEF INK10,#03FF: 'Palette 2 Couleur 2 Jaune (Oric 3)
 33012 DEF INK11,#7C00: 'Palette 2 Couleur 3 Bleu (Oric 4)
 33011 RETURN
40000 '
 40010 ' Redefinition de certains caractères oric en couleurs 2 et 3
 40320 DEF CHAR 32+128,#FFFF,#FFFF,#FFFF,#FFFF,#FFFF,#FFFF,#FFFF,#FFFF:'ESP
 40460 DEF CHAR 46+128,#FFFF,#FFFF,#FFFF,#FFFF,#FFFF,#FFFB,#FFFF,#FFFF:'.
 40650 DEF CHAR 65+128,#FFF7,#FFEB,#FFDD,#FFDD,#FFC1,#FFDD,#FFDD,#FFFF:'A
 40660 DEF CHAR 66+128,#FFC3,#FFDD,#FFDD,#FFC3,#FFDD,#FFDD,#FFC3,#FFFF:'B
 40670 DEF CHAR 67+128,#FFE3,#FFDD,#FFDF,#FFDF,#FFDF,#FFDD,#FFE3,#FFFF:'C
 40680 DEF CHAR 68+128,#FFC3,#FFDD,#FFDD,#FFDD,#FFDD,#FFDD,#FFC3,#FFFF:'D
 40690 DEF CHAR 69+128,#FFC1,#FFDF,#FFDF,#FFC3,#FFDF,#FFDF,#FFC1,#FFFF:'E
 40700 DEF CHAR 70+128,#FFC1,#FFDF,#FFDF,#FFC3,#FFDF,#FFDF,#FFDF,#FFFF:'F
 40710 DEF CHAR 71+128,#FFE1,#FFDF,#FFDF,#FFDF,#FFD9,#FFDD,#FFE1,#FFFF:'G
 40720 DEF CHAR 72+128,#FFDD,#FFDD,#FFDD,#FFC1,#FFDD,#FFDD,#FFDD,#FFFF:'H
 40730 DEF CHAR 73+128,#FFE3,#FFF7,#FFF7,#FFF7,#FFF7,#FFF7,#FFE3,#FFFF:'I
 40740 DEF CHAR 74+128,#FFFD,#FFFD,#FFFD,#FFFD,#FFFD,#FFDD,#FFE3,#FFFF:'J
 40750 DEF CHAR 75+128,#FFDD,#FFDB,#FFD7,#FFCF,#FFD7,#FFDB,#FFDD,#FFFF:'K
 40760 DEF CHAR 76+128,#FFDF,#FFDF,#FFDF,#FFDF,#FFDF,#FFDF,#FFC1,#FFFF:'L
 40770 DEF CHAR 77+128,#FFDD,#FFC9,#FFD5,#FFD5,#FFDD,#FFDD,#FFDD,#FFFF:'M
 40780 DEF CHAR 78+128,#FFDD,#FFDD,#FFCD,#FFD5,#FFD9,#FFDD,#FFDD,#FFFF:'N
 40790 DEF CHAR 79+128,#FFE3,#FFDD,#FFDD,#FFDD,#FFDD,#FFDD,#FFE3,#FFFF:'O
 40800 DEF CHAR 80+128,#FFC3,#FFDD,#FFDD,#FFC3,#FFDF,#FFDF,#FFDF,#FFFF:'P
 40810 DEF CHAR 81+128,#FFE3,#FFDD,#FFDD,#FFDD,#FFD5,#FFDB,#FFE5,#FFFF:'Q
 40820 DEF CHAR 82+128,#FFC3,#FFDD,#FFDD,#FFC3,#FFD7,#FFDB,#FFDD,#FFFF:'R
 40830 DEF CHAR 83+128,#FFE3,#FFDD,#FFDF,#FFE3,#FFFD,#FFDD,#FFE3,#FFFF:'S
 40840 DEF CHAR 84+128,#FFC1,#FFF7,#FFF7,#FFF7,#FFF7,#FFF7,#FFF7,#FFFF:'T
 40850 DEF CHAR 85+128,#FFDD,#FFDD,#FFDD,#FFDD,#FFDD,#FFDD,#FFE3,#FFFF:'U
 40860 DEF CHAR 86+128,#FFDD,#FFDD,#FFDD,#FFDD,#FFDD,#FFEB,#FFF7,#FFFF:'V
 40870 DEF CHAR 87+128,#FFDD,#FFDD,#FFDD,#FFD5,#FFD5,#FFC9,#FFDD,#FFFF:'W
 40880 DEF CHAR 88+128,#FFDD,#FFDD,#FFEB,#FFF7,#FFEB,#FFDD,#FFDD,#FFFF:'X
 40890 DEF CHAR 89+128,#FFDD,#FFDD,#FFEB,#FFF7,#FFF7,#FFF7,#FFF7,#FFFF:'Y
 40900 DEF CHAR 90+128,#FFC1,#FFFD,#FFFB,#FFF7,#FFEF,#FFDF,#FFC1,#FFFF:'Z
 41998 RETURN
```
NDLR. Voir plot2.zip sur la prochaine disquette trimestrielle.